## Program 1

Tools

Name: \_\_\_\_\_ Time spent: \_\_\_\_min

Follow the instructions from the Eclipse Program Example notes (W1-C3) but replace my initials (tj) with your full name. Provide a screenshot similar to below, where I can see your directory, code, and output

100 pts

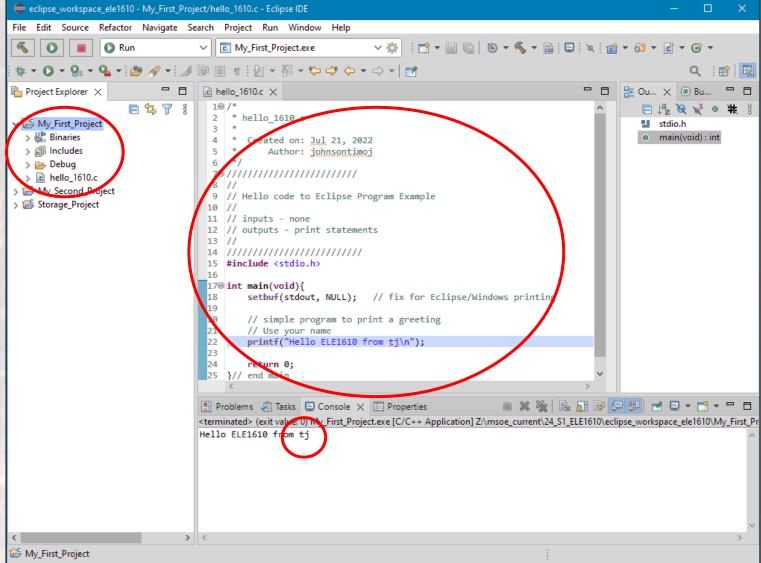